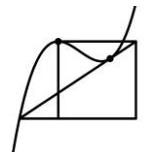

Der Betrag |x| einer reellen Zahl x entspricht ihrem Abstand zur Null auf dem Zahlenstrahl.

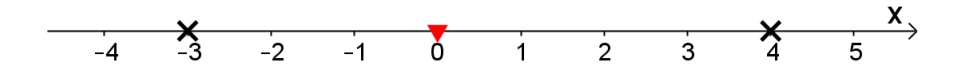

So ist beispielsweise  $|4| = 4$  und  $|-3| = 3$ . Der Betrag einer positiven Zahl ändert daher nichts, bei einer negativen Zahl ändert er deren Vorzeichen, so dass das Minuszeichen wegfällt.

Kommt im Betrag eine Variable wie x vor, dann kann der Ausdruck wie folgt betragsfrei dargestellt werden:

$$
|x| = \begin{cases} x & \text{für} & x \ge 0 \\ -x & \text{für} & x < 0 \end{cases}
$$